# Package 'tomoseqr'

May 21, 2024

<span id="page-0-0"></span>Title R Package for Analyzing Tomo-seq Data

Version 1.9.0

Title R Package for Analyzing Tomo-seq Data<br>Version 1.9.0<br>Description `tomoseqr` is an R package for analyzing Tomo-seq data. Tomo-seq is a genome-wide RNA tomography method that combines combining high-throughput RNA sequencing with cryosectioning for spatially resolved transcriptomics. From Comoseque is an K package for analyzing Tomo-seq data.<br>
Somo-seq is a genome-wide RNA tomography method that combine<br>
tigh-throughput RNA sequencing with cryosectioning for spatially if<br>
tomosequences 3D expression pa and visualizes the reconstructed 3D expression patterns.

License MIT + file LICENSE

Encoding UTF-8

LazyData FALSE

Roxygen list(markdown = TRUE)

RoxygenNote 7.2.2

VignetteBuilder knitr

**Depends**  $R$  ( $>= 4.2$ )

biocViews GeneExpression, Sequencing, RNASeq, Transcriptomics, Spatial, Visualization, Software

Imports grDevices, graphics, animation, tibble, dplyr, stringr, purrr, methods, shiny, BiocFileCache, readr, tools, plotly, ggplot2

**Suggests** rmarkdown, knitr, BiocStyle, test that  $(>= 3.0.0)$ 

#### Config/testthat/edition 3

git\_url https://git.bioconductor.org/packages/tomoseqr

git\_branch devel

git\_last\_commit a1dd707

git\_last\_commit\_date 2024-04-30

Repository Bioconductor 3.20

Date/Publication 2024-05-20

Author Ryosuke Matsuzawa [aut, cre] (<<https://orcid.org/0000-0003-2999-4734>>)

Maintainer Ryosuke Matsuzawa <kinakomochi.work@gmail.com>

## <span id="page-1-0"></span>**Contents**

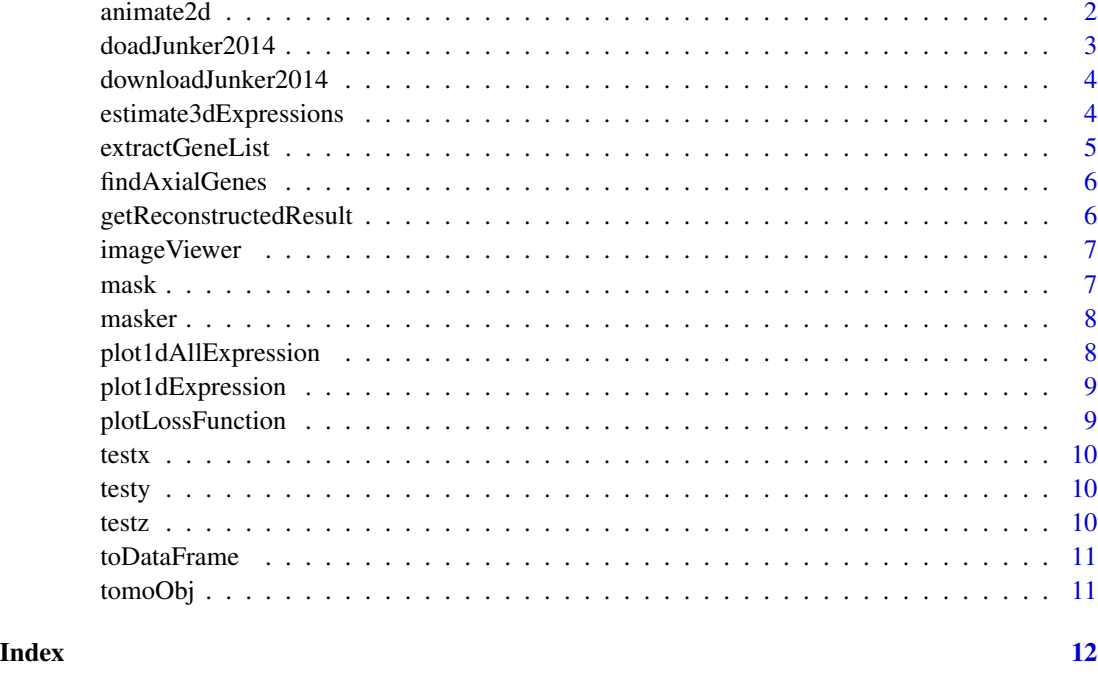

animate2d *Animate 2D expressions along one axis and generate GIF file.*

### Description

Animate 2D expressions along one axis and generate GIF file.

#### Usage

```
animate2d(
  tomoObj,
 geneID,
 along = "x",
 main = geneID,
 xlab = "x",
 ylab = "y",
 file = str_c(geneID, "_", along, ".gif"),
 zlim = NA,
  interval = 0.1,
 aspectX = 1,
  aspectY = 1\mathcal{L}
```
#### <span id="page-2-0"></span>doadJunker2014 3

#### Arguments

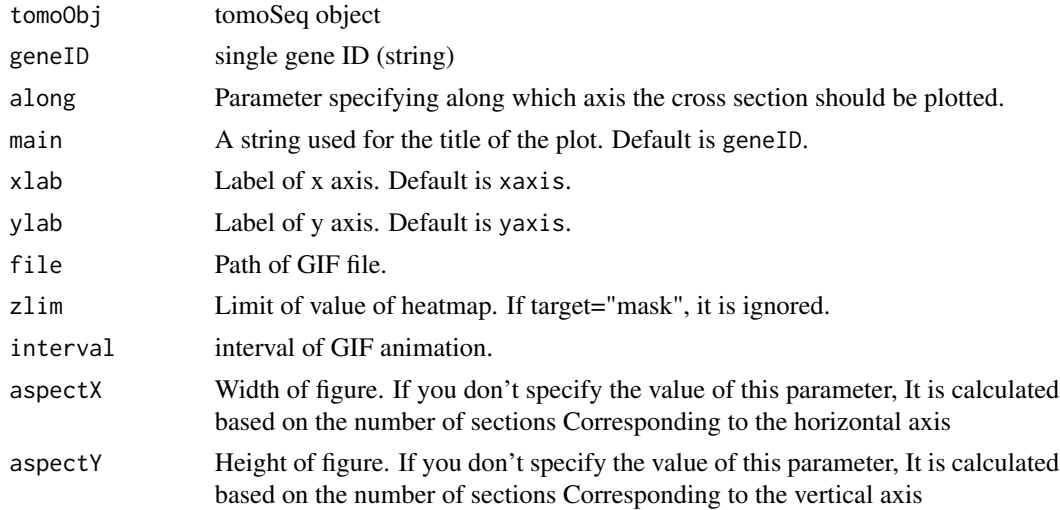

#### Value

It generate GIF file.

#### Examples

```
if(interactive()) {
   data(tomoObj)
   animate2d(tomoObj, "gene2", target = "expression", file = "example.gif")
}
```
doadJunker2014 *Load data of Junker2014 from cache.*

#### Description

Load data of Junker2014 from cache.

#### Usage

```
doadJunker2014(tomoseqrCache)
```
#### Arguments

tomoseqrCache Cache of tomoseqr. You can get it using downloadJunker2014.

#### Value

List of tomo-seq data in cache.

<span id="page-3-0"></span>downloadJunker2014 *Download part of the Tomo-seq data published by Junker et al.*

#### Description

Download part of the Tomo-seq data published by Junker et al.

#### Usage

```
downloadJunker2014(verbose = FALSE)
```
#### Arguments

verbose If you want to force downloads with or without cache, set this to TRUE.

#### Value

BiocFileCache object.

estimate3dExpressions *Estimate 3d expressions*

#### Description

Estimate 3d expressions

#### Usage

```
estimate3dExpressions(x, y, z, mask, query, numIter = 100, normalize = TRUE)
```
#### Arguments

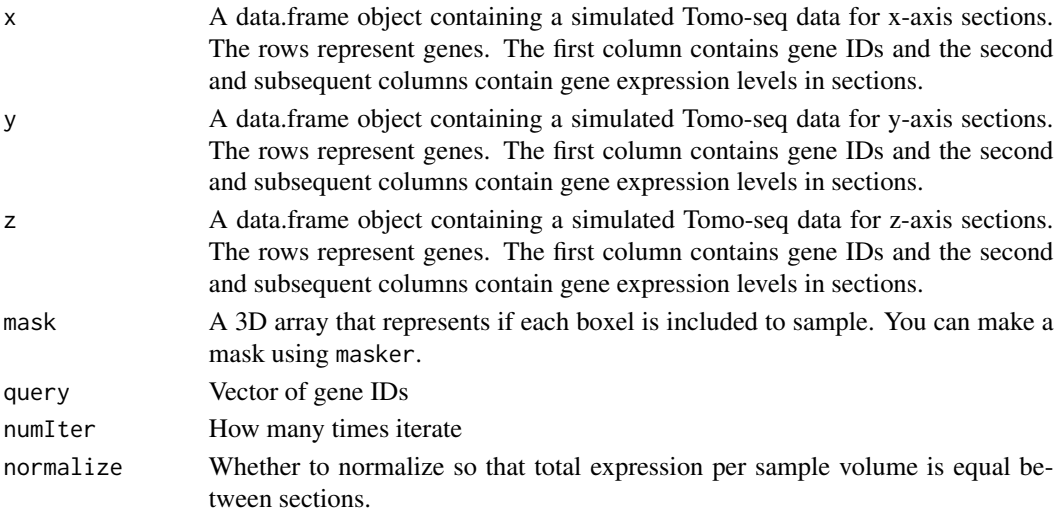

#### <span id="page-4-0"></span>extractGeneList 5

#### Value

tomoSeq object

#### Examples

```
data("testx", "testy", "testz", "mask")
estimate3dExpressions(
   testx,
   testy,
   testz,
   mask = mask,query = c("gene1"),
   normalize = TRUE
)
```
extractGeneList *Extract geneIDs to which hoge can be applied.*

#### Description

Extract geneIDs to which hoge can be applied.

#### Usage

```
extractGeneList(x, y, z)
```
#### Arguments

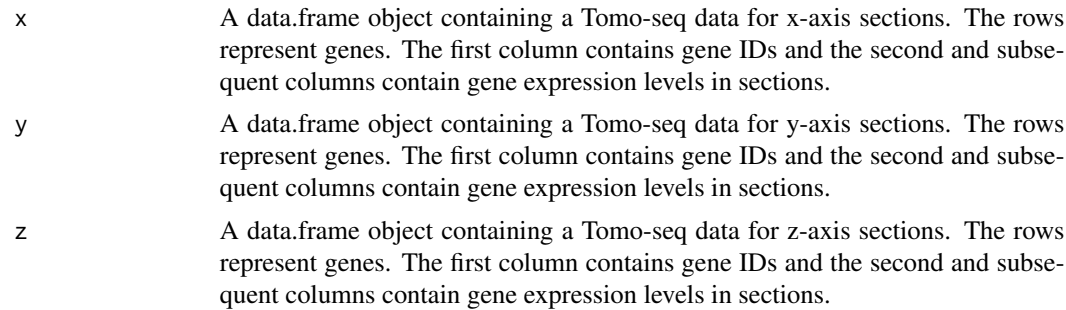

#### Value

A vector that contains genes which can be used for estimate3dExpressions.

#### Examples

```
data("testx", "testy", "testz")
extractGeneList(testx, testy, testz)
```
<span id="page-5-0"></span>

#### Description

Find peak genes on axial

#### Usage

```
findAxialGenes(tomoSeqData, genes = "all")
```
#### Arguments

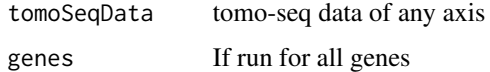

#### Value

A data frame consisting of gene ID, max of expression levels of the gene, mean of expression levels calculated by excluding the maximum value and section number showing the maximum expression level (0 means that there is no such section).

#### Examples

data(testx) findAxialGenes(testx)

getReconstructedResult

*Get reconstructed matrix*

#### Description

Get reconstructed matrix

#### Usage

getReconstructedResult(tomoObj, geneID)

#### Arguments

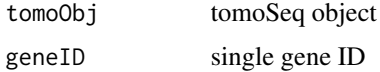

#### <span id="page-6-0"></span>imageViewer 7

#### Value

Reconstruction result as matrix

#### Examples

```
data(tomoObj)
getReconstructedResult(tomoObj, "gene2")
```
imageViewer *Output the reconstructed expression pattern as an image.*

#### Description

Output the reconstructed expression pattern as an image.

#### Usage

```
imageViewer(tomoObj)
```
#### Arguments

tomoObj tomoSeq object

#### Value

NA

#### Examples

```
if (interactive()) {
   data(tomoObj)
    imageViewer(tomoObj, "gene2")
}
```
<span id="page-6-1"></span>mask *A matrix containing mask data.*

#### Description

It is a matrix representing the mask. Each element of the matrix corresponds to a voxel, and has the value 1 if the voxel is included in the mask, 0 if it is not.

<span id="page-7-0"></span>masker *Make mask*

### Description

Make mask

#### Usage

masker()

#### Value

NA

#### Examples

```
if (interactive()) {
    masker()
}
```
plot1dAllExpression *Plot expressions of all genes along an axis*

#### Description

Plot expressions of all genes along an axis

#### Usage

```
plot1dAllExpression(tomoSeqData, ...)
```
#### Arguments

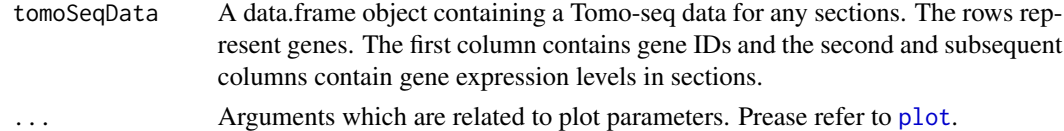

#### Value

NA

#### Examples

```
data("testx")
plot1dAllExpression(testx)
```
<span id="page-8-0"></span>plot1dExpression *Plot expression of single gene along an axis*

#### Description

Plot expression of single gene along an axis

#### Usage

```
plot1dExpression(tomoObj, geneID, axes)
```
#### Arguments

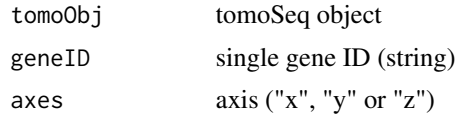

#### Value

NA

### Examples

```
data(tomoObj)
plot1dExpression(tomoObj, "gene2", "x")
```
plotLossFunction *Plot the trend of the value of the loss function.*

#### Description

Plot the trend of the value of the loss function.

#### Usage

```
plotLossFunction(tomoObj, geneID)
```
#### Arguments

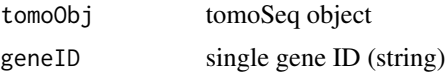

#### Value

NA

#### Examples

```
data(tomoObj)
plotLossFunction(tomoObj, "gene2")
```
<span id="page-9-1"></span>testx *A data.frame object containing a simulated Tomo-seq data for x-axis sections.*

#### Description

A data.frame object containing a simulated Tomo-seq data for x-axis sections. The rows represent genes. The first column contains gene IDs and the second and subsequent columns contain gene expression levels in sections.

<span id="page-9-2"></span>testy *A data.frame object containing a simulated Tomo-seq data for y-axis sections.*

#### Description

A data.frame object containing a simulated Tomo-seq data for y-axis sections. The rows represent genes. The first column contains gene IDs and the second and subsequent columns contain gene expression levels in sections.

<span id="page-9-3"></span>testz *A data.frame object containing a simulated Tomo-seq data for z-axis sections.*

#### Description

A data.frame object containing a simulated Tomo-seq data for z-axis sections. The rows represent genes. The first column contains gene IDs and the second and subsequent columns contain gene expression levels in sections.

<span id="page-9-0"></span>

<span id="page-10-0"></span>

#### Description

Convert reconstructed matrix to data.frame.

#### Usage

```
toDataFrame(tomoObj, geneID)
```
#### Arguments

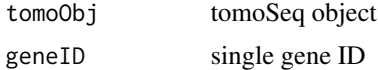

#### Value

Reconstruction result converted to dataframe.

#### Examples

```
data(tomoObj)
toDataFrame(tomoObj, "gene2")
```
tomoObj *A tomoSeq object.*

#### Description

It is a tomoSeq object generated from [testx](#page-9-1), [testy](#page-9-2), [testz](#page-9-3) and [mask](#page-6-1).

# <span id="page-11-0"></span>Index

animate2d, [2](#page-1-0)

doadJunker2014, [3](#page-2-0) downloadJunker2014, [4](#page-3-0)

estimate3dExpressions, [4](#page-3-0) extractGeneList, [5](#page-4-0)

findAxialGenes, [6](#page-5-0)

getReconstructedResult, [6](#page-5-0)

imageViewer, [7](#page-6-0)

mask, [7,](#page-6-0) *[11](#page-10-0)* masker, [8](#page-7-0)

plot, *[8](#page-7-0)* plot1dAllExpression, [8](#page-7-0) plot1dExpression, [9](#page-8-0) plotLossFunction, [9](#page-8-0)

testx, [10,](#page-9-0) *[11](#page-10-0)* testy, [10,](#page-9-0) *[11](#page-10-0)* testz, [10,](#page-9-0) *[11](#page-10-0)* toDataFrame, [11](#page-10-0) tomoObj, [11](#page-10-0)